## **Lab5mf – SNP effects, Indirect Predictions, GWAS, and Metafounders in singlestep using the BLUPF90 family**

Prepared by D. Lourenco, I. Aguilar, A. Legarra, and Z. Vitezica

1. Using metafounders to set the base populations. Files are available in the folder day5\_metafounders: The data for this lab was simulated by D. Lourenco (Lourenco et al., 2016) using QMSim (Sargolzaei & Schenkel, 2009). A single trait animal model was simulated assuming heritability of 0.30. All the genetic variance was explained by 400 QTL. Two lines (1 and 2) under 9 generations of selection were simulated. Pure and F1 (12) progeny were generated in generation 10. Animals were genotyped for 40,000 SNP. The simulated additive genetic variance was 0.3 and the residual variance was 0.70. The phenotype was generated using the following model:

Phenotype  $=$  general\_mean  $+$  true\_breeding\_value  $+$  residual

Files are available in the website. Use curl to download it to your Linux or Mac device: curl http://nce.ads.uga.edu/wiki/lib/exe/fetch.php?media=lab5mf\_une.zip -o lab5mf.zip

Description of files:

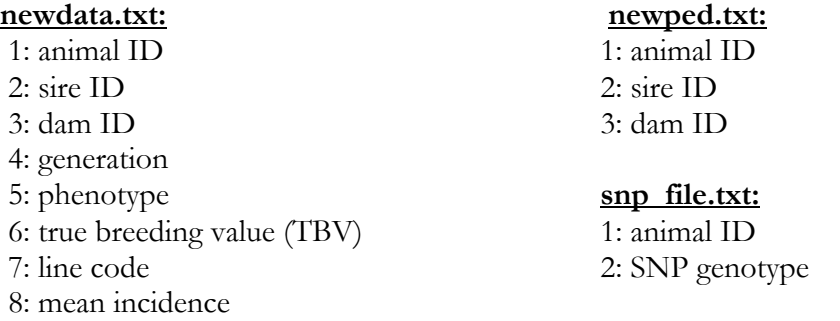

- a) No metafounders: Run renumf90 and ssGBLUP using **blupf90+**.
- b) With metafounders: In a separate folder, replace missing parents with -1 in line 1 and -2 in line 2 (MF coding). Run **renumf90** with the modified pedigree that contains metafounders, estimate Gamma using **gammaf90**, and run ssGBLUP using **blupf90+**. Do not forget to replace to rename gamma.txt and change the random type in the parameter file (check the slides).
- c) Compare solutions from a) and b). One way to compare the methods is to perform a validation for young individuals (e.g., accuracy, level bias  $-$  b<sub>0</sub>, and dispersion bias  $- b_1$ ). For that, remove phenotypes for individuals in generation 10. Run ssGBLUP with and without metafounders. Correlate solutions with TBV (column 6 in newdata.txt). Do not forget that solutions are with renumbered IDs (different in ssGBLUP and ssGBLUP with MF) and TBV are with original IDs. Use OPTION origID to get solutions with original IDs